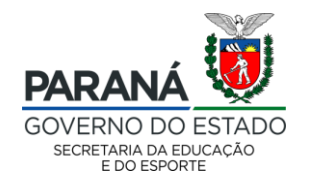

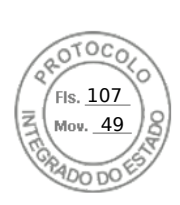

## **Orientação Conjunta nº 02/2022 – SEED/DPGE/DGDE e SEED/DPGE/DNE**

*Orienta as Instituições de Ensino da Rede Pública Estadual quanto aos procedimentos/padronização pertinentes à utilização da Pasta Individual Virtual do Estudante e o envio de documentos digitalizados para composição da pasta.*

Considerando:

- a) Constituição da República Federativa do Brasil de 05 de outubro 1988.
- b) Lei Federal nº 8.069/90 que dispõe sobre o Estatuto da Criança e do Adolescente.
- c) Lei Federal nº 9.394/96 que institui as Diretrizes e Bases da Educação Nacional.
- d) Lei Federal nº 13.709/2018 que estabelece a Lei Geral de Proteção de Dados Pessoais.
- e) Lei Federal nº 13.726/2018 que racionaliza os procedimentos administrativos dos Poderes da União, dos Estados, do Distrito Federal e dos Municípios e Instituiu o Selo de Desburocratização e Simplificação.
- f) Lei Federal n.º 14.063/2020 que dispõe sobre o uso de assinaturas eletrônicas em interações com entes públicos, em atos de pessoas jurídicas e em questões de saúde e sobre as licenças de softwares desenvolvidos por entes públicos; e altera a Lei nº 9.096, de 19 de setembro de 1995, a Lei nº 5.991, de 17 de dezembro de 1973, e a Medida Provisória nº 2.200-2, de 24 de agosto de 2001.
- g) Lei nº 14.123 de 29 de março de 2021, que dispõe sobre os princípios, regras e instrumentos para o Governo Digital e para o aumento da eficiência pública e altera a Lei nº 7.116 de 29 de agosto de 1983, a Lei nº 12.527 de 18 de novembro de 2011 (Lei de acesso à Informação), Lei n.º 12.682 de 09 de julho de 2012 e a Lei nº 13.640 de 26 de junho de 2017.
- h) Decreto Federal n.º 10.278 de 18 de março de 2020 que regulamenta o dispositivo do inciso X do caput do art. 3º da Lei n.º 13.874 de 20 de setembro de 2019 e no art. 2º da Lei n.º 12.682 de 9 de julho de 2012 para estabelecer a técnica e os requisitos para a digitalização de documentos públicos ou privados a fim de que os documentos digitalizados produzam os mesmos efeitos legais dos documentos originais.
- i) Decreto Estadual n.º 7.304/2021 do Governo do Estado Paraná.

www.pr.gov.b

Av. Água Verde, 2140 – Vila Izabel – 80240-900 – Curitiba – PR – 41 33401500

P á g i n a 1 | 11

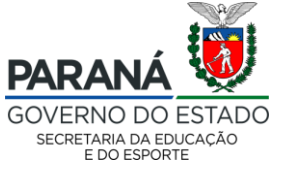

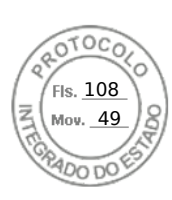

- j) Resolução nº 4.531/2021 GS/SEED que regulamenta o uso da assinatura eletrônica simples nos documentos escolares emitidos pelo Sistema Estadual de Registro Escolar – SERE.
- k) Instrução Normativa nº 01/2021 DGDE/DPGE/SEED que Instrui sobre os procedimentos necessários para a adequação da solicitação de acesso e de uso do Software Sistema Estadual de Registro Escolar – SERE "Escola Web" pelas Instituições de Ensino à Lei Geral de Proteção de Dados nº 13.853/2019.
- l) Instrução Normativa nº 02/2021 DGDE/DPGE/SEED Instrui sobre os procedimentos necessários para o cumprimento da Lei Geral de Proteção de Dados n.º 13.709/2018 no uso e acesso a dados e Sistemas da SEED.
- m) Instrução Normativa nº 03/2021 SEED/DPGE que instrui sobre os procedimentos de efetivação de matrículas para o ano letivo de 2022.
- n) Orientação Conjunta n.º 01/2022 SEED/ DPGE/DGDE/CRE e SEED/DPGE/DNE/CDE que orienta quanto os procedimentos pertinentes à assinatura eletrônica e arquivo digital de documentos emitidos pelo Sistema SERE.
- o) Demais documentos normativos e/ou orientadores emitidos pela Secretaria de Estado da Educação e do Esporte do Paraná referentes ao processo de matrícula na Rede Pública Estadual de Ensino do Paraná.

Orienta-se quanto aos procedimentos obrigatórios às Instituições de Ensino da Rede Pública Estadual do Paraná quanto a utilização da Pasta Virtual do Estudante no Sistema SERE e o arquivamento/digitalização dos documentos Escolares e/ou relacionados à rotina escolar

## **1. DISPOSIÇÕES GERAIS**

- 1.1.Esta orientação destina-se a ampliar as ações da Secretaria de Estado da Educação e do Esporte do Paraná com foco na eficiência pública e avanço do Governo Digital na esfera dos registros escolares da Rede Pública Estadual de Ensino.
- 1.2.A aplicabilidade dos princípios da Lei Geral de Proteção de Dados LGPD abrange documentos físicos e digitais, uma vez que é seu objeto de regulamentação toda operação realizada com dados pessoais, como as que se referem a coleta, produção, recepção, classificação, armazenamento, eliminação, avalição ou

Av. Água Verde, 2140 – Vila Izabel – 80240-900 – Curitiba – PR – 41 33401500

P á g i n a 2 | 11

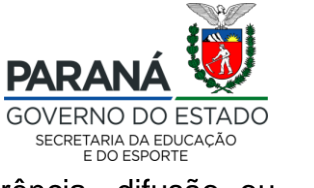

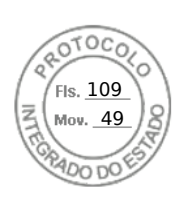

controle de informação, modificação, comunicação transferência, difusão ou extração.

- 1.3.Os procedimentos e/ou funcionalidades previstas por esta orientação contemplam o rol de implementações e/ou ferramentas necessárias à Gestão de Documentos Digitais - GDD e modernização do processo de arquivamento dos documentos dos estudantes com matrícula ativa (primeira matrícula na rede e/ou matrícula de continuidade) a partir do ano letivo de 2022 na Rede Pública Estadual de Ensino do Paraná, a qualquer época do ano.
- 1.4.Pasta Individual Virtual do Estudante é o local de armazenamento digital organizado por tipo e forma de inserção dos documentos referentes à vida escolar dos estudantes, vinculados ao Sistema SERE, cujo acesso e/ou a disponibilidade do seu conteúdo é exclusiva para à rotina escolar por usuário previamente autorizado pela Direção Escolar da Instituição de Ensino e ações identificáveis via "log de acesso<sup>1</sup>" no Sistema SERE.
- 1.5.Digitalização ou captura digital de documentos é a ação/procedimento de converter um documento físico (impresso) em formato digital, a partir de equipamentos ou aplicativos ou softwares.
- 1.6.As vias digitais obtidas no processo de digitalização não substituem os documentos originais, sendo assim orienta-se a sua preservação/arquivo físico conforme normativas vigentes para o tempo de guarda/arquivo de cada tipo de documento escolar.
- 1.7.De acordo com a legislação vigente, o armazenamento dos documentos digitalizados assegura:
	- a) Autenticidade, integridade, confiabilidade, rastreabilidade, auditabilidade, proteção e preservação do documento digitalizado contra alteração, destruição e, quando cabível contra o acesso e a reprodução não autorizada.
	- b) Indexação de metadados que possibilitem a sua localização e/ou gerenciamento do documento em questão e a conferência do processo de digitalização utilizado.

www.pr.gov.b

Av. Água Verde, 2140 – Vila Izabel – 80240-900 – Curitiba – PR – 41 33401500

P á g i n a 3 | 11

<sup>1</sup> *Log* de acesso é uma listagem com as informações de monitoramento de acessos, *login*, localização, horários, ações etc.

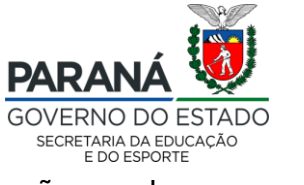

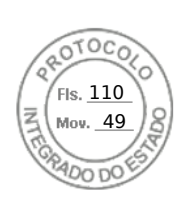

- c) Confidencialidade dos dados ou informações que não podem ser disponibilizados ou divulgados, sem autorização para pessoas, entidades ou processos.
- d) Disponibilidade e/ou acessibilidade exclusiva para utilização por usuário previamente autorizado pela Direção Escolar da Instituição de Ensino e ações identificáveis no Sistema SERE.
- 1.8.As ferramentas da Gestão de Documentos Digitais, ou seja, os procedimentos de assinatura eletrônica, digitalização e/ou armazenamento virtual de documentos dos estudantes da Rede Pública Estadual de Ensino do Paraná, na base de dados dos Sistemas Estadual de Registros tem como principais objetivos:
	- a) Otimizar os fluxos e procedimentos escolares.
	- b) Viabilizar novo patamar de segurança e integridade dos documentos contra fatores físicos e naturais.
	- c) Agilizar atividades internas e dinamizar os demais procedimentos relacionados à eficiência da gestão de dados escolares, programas e políticas públicas do Governo do Paraná ou Governo Federal.

## **2. PASTA INDIVIDUAL VIRTUAL DO ESTUDANTE.**

- 2.1.A utilização da Pasta Virtual do Estudante restringe-se aos estudantes com matrícula ativa no Sistema SERE a partir do ano letivo de 2022, não retroagindo à alunos concluintes ou apenas com registros em períodos letivos anteriores.
- 2.2.A organização dos documentos a compor a Pasta Individual Virtual do Estudante seguirá metodologia de classificação e segmentação a partir da sua origem e/ou finalidade.
- 2.3. O acesso e visualização da Pasta Virtual do Estudante e respectivos documentos arquivados restringem-se aos usuários do Sistema SERE, previamente autorizados vias "Termo de Responsabilidade, Confidencialidade e de Manutenção de Sigilo de Dados" e com perfil de acesso coerente às atividades funcionais do ambiente da Secretaria Escolar do Estabelecimento de Ensino.
- 2.4.Envio dos documentos dos estudantes para a Pasta Individual Virtual ocorrerá:
	- a) Envio dos documentos pelo responsável via "Área do Aluno" para validação da Instituição de Ensino.

Av. Água Verde, 2140 – Vila Izabel – 80240-900 – Curitiba – PR – 41 33401500

P á g i n a 4 | 11

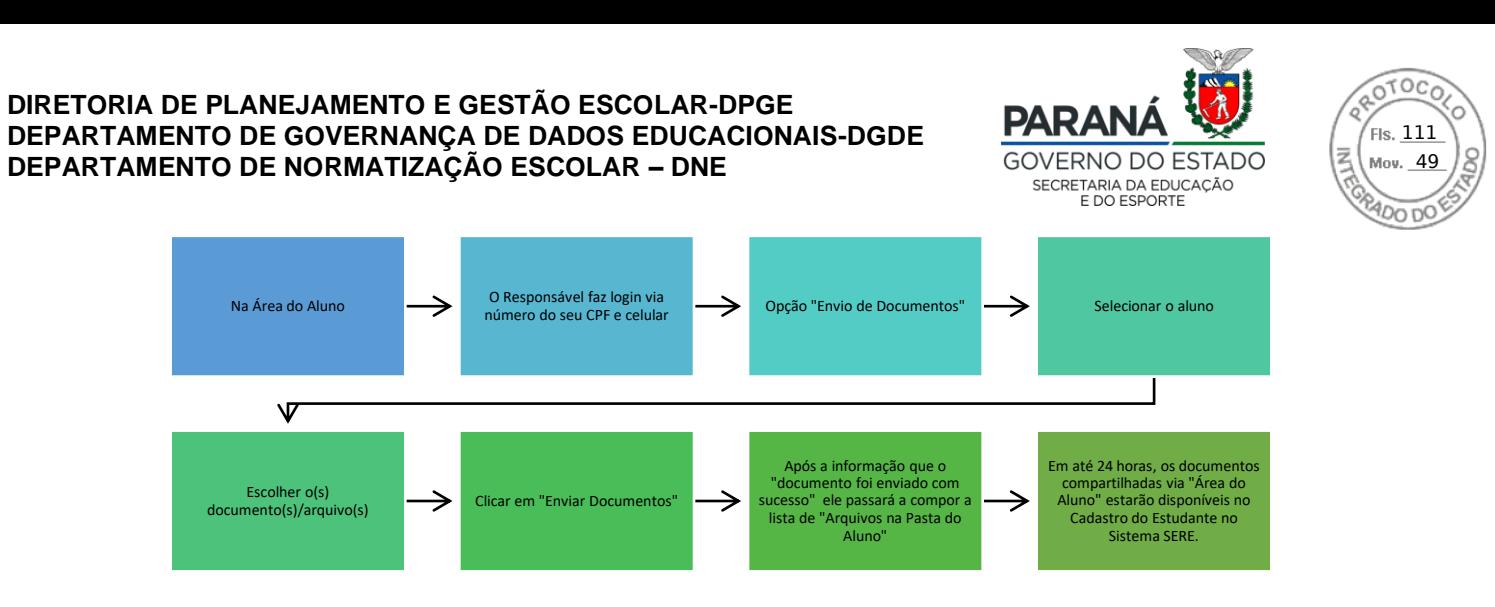

b) Digitalização de documentos físicos pela Instituição de Ensino, via equipe da secretaria escolar:

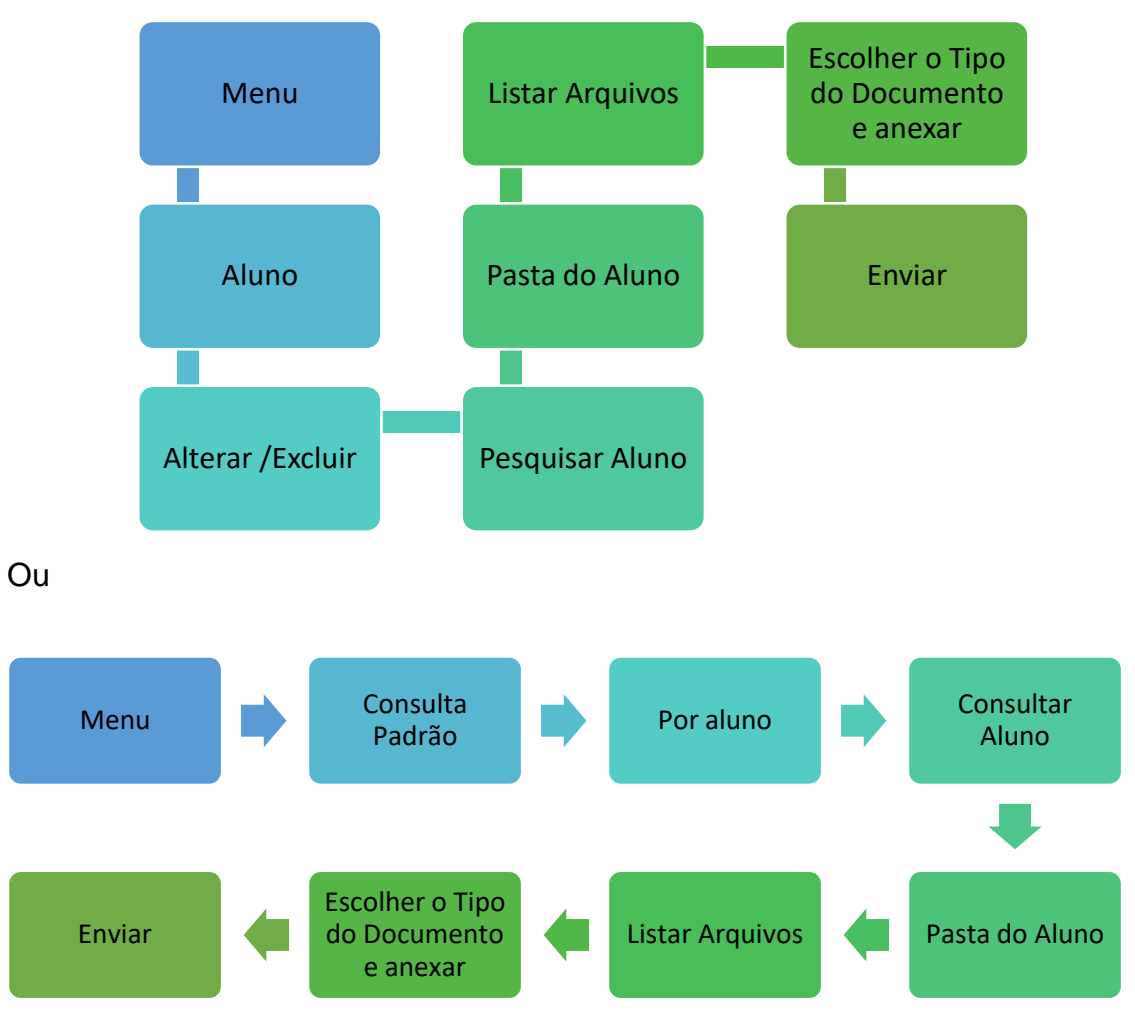

2.5.Compete à Instituição de Ensino acessar a Pasta Individual Virtual dos Estudantes e validar os documentos enviados pelos responsáveis pela "Área do Aluno" e, caso considere necessário, solicitar o envio novamente.

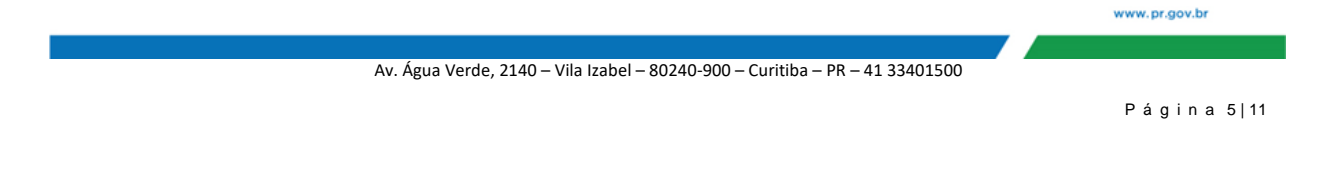

Inserido ao protocolo **18.489.739-3** por: **Carla Pilar Costanzi** em: 25/03/2022 16:03. As assinaturas deste documento constam às fls. 117a. A autenticidade deste documento pode ser validada no endereço: **https://www.eprotocolo.pr.gov.br/spiweb/validarAssinatura** com o código: **4a3056897bf14fb7c37cdaccd9f1154f**.

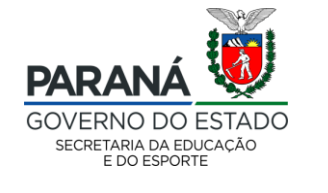

Is. 112 u. 49

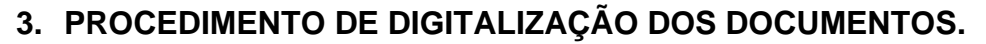

- 3.1.Sugere-se como procedimentos básicos para a digitalização dos documentos escolares e fotocópia dos documentos dos estudantes:
	- a) Preparar, organizar e revisar se todos os documentos escolares que serão digitalizados encontram-se de forma individualizada por estudante, inserindo paginação quando o documento em questão possuir várias laudas e não estiverem numeradas.
	- b) Observar se todos os documentos estão aptos ao processo de digitalização, higienizados (na medida do possível retirar eventuais poeiras) sem grampos, clipes, desamassados, desdobrados, preferencialmente ordenados pelo mesmo padrão de tamanho (A4), mesmo direcionamento e/ou qualquer objeto/situação que possa comprometer a leitura do seu conteúdo e/ou descaracterizar o documento.
	- c) Primar por digitalizações que viabilizem cópias digitais fidedignas às originais (frente única ou frente e verso), caracterização quanto ao tipo (texto, texto/foto ou foto), optando sempre que possível por arquivos com menor tamanho e maior resolução da imagem, indicando sempre que possível o formato final do arquivo para PDF/A (Preservação a Longo Prazo).

Por exemplo: a geração/conversão de arquivos PDF para PDF/A pode ser realizada em aplicativos de leitura de arquivos PDF, realizando os procedimentos previstos para impressão de documentos, contudo alterando a impressão padrão para a opção "PDFCreator"; após clicar em "imprimir" será aberto no equipamento uma nova janela onde ao clicar no ícone "PDF" poderá ser selecionado o novo formato de documento desejado, ou então alterado diretamente nas configurações da impressora em que o documento será digitalizado.

- d) A conferência/validação da fidedignidade dos conteúdos digitalizados deverá ser realizada preferencialmente à sequência do processo.
- e) Os documentos escolares digitalizados deverão ser temporariamente arquivados nos computadores, em pastas criadas exclusivamente para cada estudante cujo acesso seja protegido por senha, e excluído em definitivo do equipamento após a anexação do conteúdo no Sistema SERE.

Av. Água Verde, 2140 – Vila Izabel – 80240-900 – Curitiba – PR – 41 33401500

www.pr.gov.b

P á g i n a 6 | 11

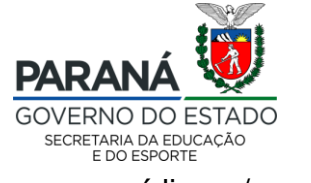

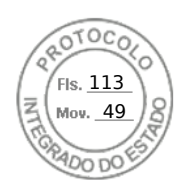

Obs.: Os documentos digitalizados não deverão ser salvos em mídias e/ou dispositivos móveis como HD externos, pen-drives e/ou *drives*.

- f) A finalização do processo de digitalização está atrelada ao envio de todos os documentos previstos para a Pasta Individual Virtual do Estudante via Sistema SERE.
- g) Este procedimento deverá ser realizado sempre que houver a necessidade de inserção de novos documentos e/ou solicitado a atualização dos documentos já existentes na Pasta Individual Virtual.

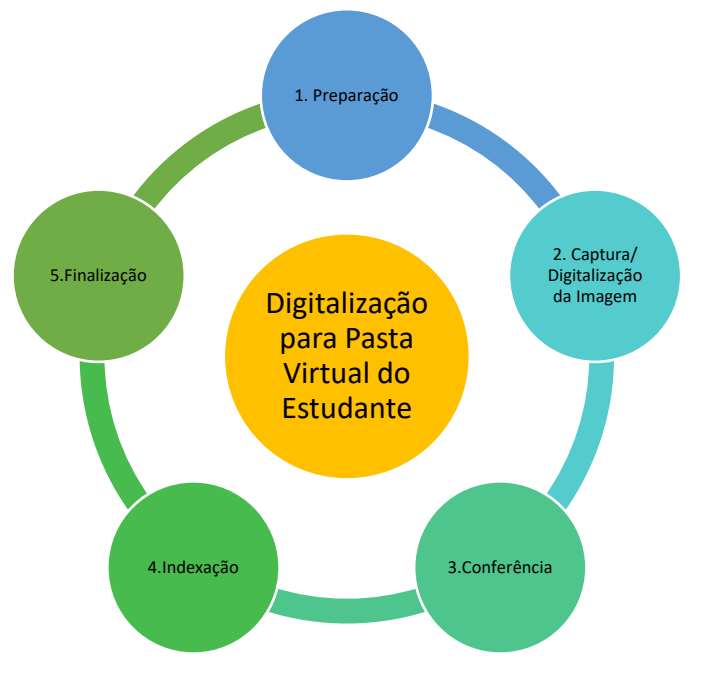

3.2.Considera-se como padrão mínimo para digitalização de documentos:

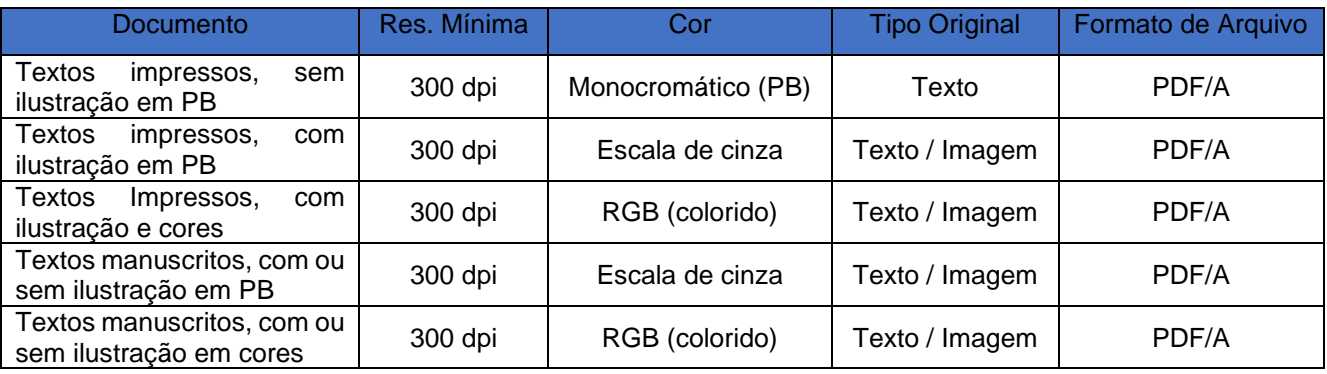

3.3.Visando o melhor processamento e/ou qualidade da captura digital, recomenda-se

que:

a) Os documentos impressos em fontes inferiores a 10 pontos sejam digitalizados com resolução entre 400 e 600 dpi, e se necessário com correções de brilho da imagem.

Av. Água Verde, 2140 – Vila Izabel – 80240-900 – Curitiba – PR – 41 33401500

P á g i n a 7 | 11

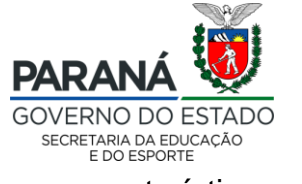

Is. 114 49

- b) Os documentos impressos em papel reciclado, por suas características, podem requerer cuidados diferenciados na digitalização, em especial à delimitação da cor monocromática e aumento de brilho.
- c) Sejam mantidas nas vias digitalizadas as mesmas dimensões físicas do documento original, ou seja, escala 1:1.
- 3.4.É vetado qualquer tipo de interação ou utilização de softwares de tratamento de imagem após a captura da imagem.
- 3.5.Os arquivos digitais gerados para cada tipo de documento deverão ter até 1Mb.

# **4. PROCEDIMENTOS PARA A UTILIZAÇÃO "PASTA INDIVIDUAL VIRTUAL DO ESTUDANTE".**

- 4.1.A utilização e os procedimentos de arquivamento digital dos documentos escolares na Rede Pública Estadual seguirão as definições a ser propostas pela Diretoria de Planejamento e Gestão Escolar – DPGE/SEED, por meio do Departamento de Normatização Escolar – DNE/DPGE/SEED e Departamento de Governança de Dados Educacionais – DGDE/DPGE/SEED, pelos documentos previstos para o processo de matrícula do ano letivo de 2022.
- 4.2.A identificação dos documentos digitalizados pelas Instituições de Ensino e que serão anexados na Pasta Individual Virtual dos estudantes deverão ser nomeados seguindo o seguinte padrão:

Tipo do documento \_ CGM do estudante Ex.: certidaonascimento\_cgm1001001001

- 4.3.A anexação dos documentos digitalizados no Sistema SERE será realizada exclusivamente pelos usuários com o perfil de executor na Instituição de Ensino diretamente no cadastro do estudante.
- 4.4.Neste primeiro momento deverão ser enviados para a Pasta Individual Virtual do Estudante os seguintes **documentos** no Sistema SERE:
	- a) CPF do estudante
	- b) Certidão de nascimento e/ou casamento do estudante.
	- c) Documento de identificação do responsável contendo o CPF.
	- d) Comprovante de Residência do estudante.

Av. Água Verde, 2140 – Vila Izabel – 80240-900 – Curitiba – PR – 41 33401500

P á g i n a 8 | 11

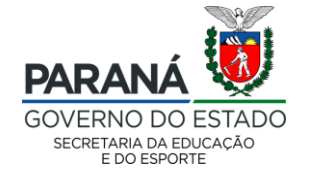

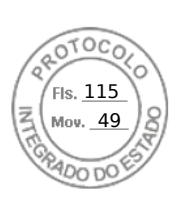

- e) Carteira e/ou Declaração de Vacina do estudante.
- f) Transferência / Histórico Escolar / Guia de Transferência.
- g) Requerimento de Matrícula (quando não assinado eletronicamente).
- h) RG ou RNE (Registro Nacional de Estrangeiro) ou RNM (Registro Nacional de Migrante) ou Protocolo emitido pela Polícia Federal.
- 4.5.Serão encaminhadas informações técnicas específicas orientando as Instituições de Ensino sempre que necessário e/ou quando forem implementados novos campos e/ou permitida a indexação de novos documentos à pasta individual do estudante.
- 4.6.A substituição de um documento anexado poderá ser realizada pela Instituição de Ensino a partir do reenvio.
- 4.7.O Sistema SERE manterá registrado, para cada tipo de documento, a data e horário do seu envio.
- 4.8.Todas as ações realizadas no Sistema SERE são passíveis de auditorias. Uma vez que forem identificadas eventuais situações de envio equivocado de documentos ou conteúdos não relacionados à temática, o *login* vinculado a essa ação será auditado, analisado e ponderado quanto à possíveis sanções administrativas e/ou penais.

## **5. ACESSO AO CONTEÚDO DA PASTA VIRTUAL DO ESTUDANTE**

- 5.1.Todos os documentos compartilhados pelo responsável via Área do Aluno estarão disponíveis na Pasta Virtual do Aluno.
- 5.2.A Instituição de Ensino deverá reencaminhar/substituir um documento já inserido na Pasta Virtual do Aluno via "Área do Aluno" pelo responsável sempre que identificar divergências e/ou se fizer necessário atualizá-lo.
- 5.3.Para ter acesso ao documento existente na Pasta Virtual do Estudante, a Instituição de Ensino deverá clicar na opção "*download"*.
- 5.4.O acesso do usuário do Sistema SERE à Pasta Individual Virtual do Estudante é vinculado ao seu grau de acessibilidade, ou seja, Instituições de Ensino só possuem permissão para acessar a pasta de seus estudantes matriculados no respectivo período letivo. O NRE terá acesso à todas as pastas de estudantes pertencentes a sua jurisdição e a Secretaria de Estado da Educação e do Esporte de todos os estudantes da Rede Pública Estadual.

Av. Água Verde, 2140 – Vila Izabel – 80240-900 – Curitiba – PR – 41 33401500

P á g i n a 9 | 11

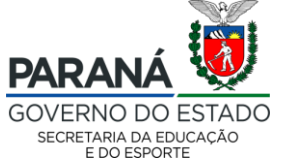

116 49

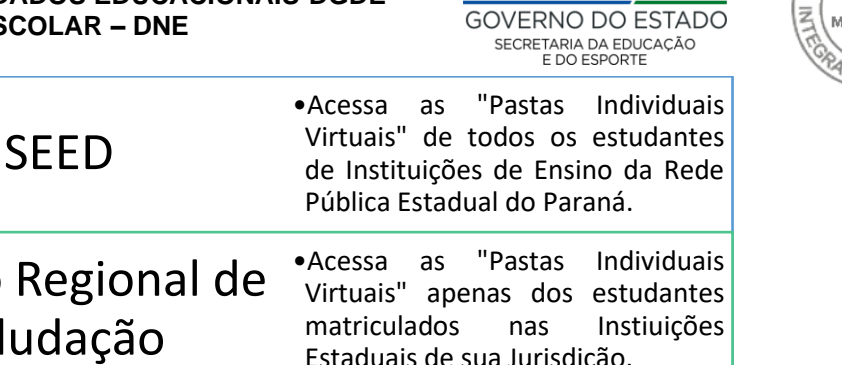

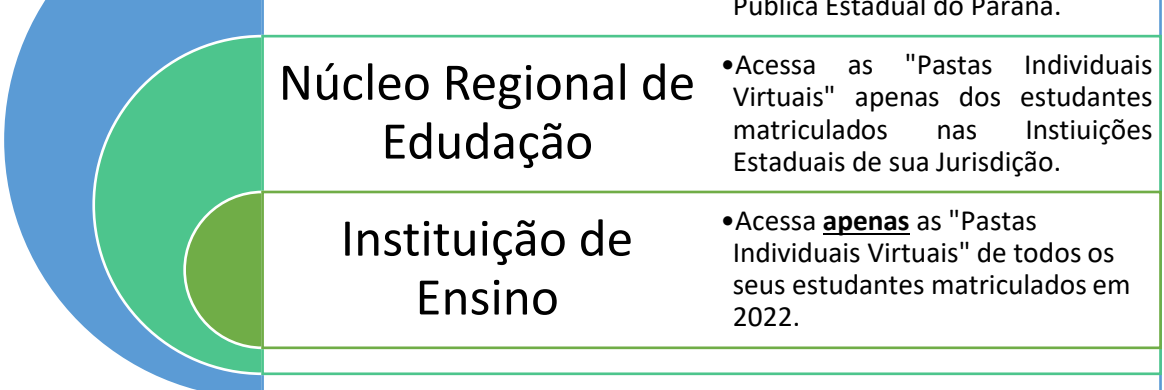

- 5.5.O acesso ao conteúdo das Pastas Individuais Virtuais dos Estudantes deverá ser exclusivamente para fins escolares e/ou procedimentos pertinentes à rotina escolar. É passível de sanções administrativas e/ou penais eventuais compartilhamentos e/ou divulgações ou utilização dos dados para fins diferentes aos citados.
- 5.6.A qualquer momento ou por solicitação específica os conteúdos digitais das Pastas Individuais Virtuais dos Estudantes poderão ser auditados pela SEED/PR em eventuais divergências ou descumprimento das normativas vigentes.

## **6. DESCARTE DE DOCUMENTOS PESSOAIS E A LGPD**

- 6.1.A eliminação de todo e qualquer documento que caracterize dados pessoais e/ou dados frágeis e/ou permita a identificação do cidadão, independente da sua origem (digital ou física), devem seguir os princípios da LGPD e demais normativas vigentes.
- 6.2.Os arquivos gerados a partir da digitalização dos documentos físicos (papel) existentes nas pastas individuais dos estudantes, inicialmente salvos nos computadores da Instituição de Ensino, após anexados à Pasta Individual Virtual do Estudante, deverão ser excluídos de forma permanente, sendo proibida a sua permanência no ambiente "lixeira".
- 6.3.As cópias dos documentos previstos na Instrução de Matrícula vigente para o ano letivo de 2022, recebidos pela Instituição de Ensino e digitalizados e anexados na "Pasta Individual Virtual" no Sistema SERE, poderão ser corretamente descartados.

Av. Água Verde, 2140 – Vila Izabel – 80240-900 – Curitiba – PR – 41 33401500

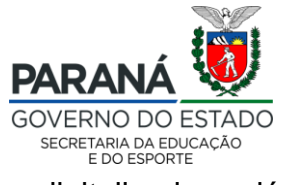

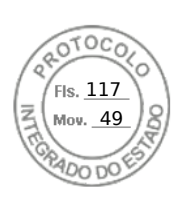

a) Só deverão ser descartadas as fotocópias de documentos digitalizados e já anexados na "Pasta Individual Virtual do Estudante no Sistema SERE".

### **7. CASOS OMISSOS**

7.1.Casos omissos a esta orientação e/ou às Informações Técnicas complementares serão analisados por meio de pareceres técnicos emitidos à luz da legislação vigente pelos Departamentos/Setores e/ou órgãos competentes.

Curitiba, 25 de março de 2022.

#### **Fernanda Paula Evangelista**

Chefe do Dep. de Governança de Dados Educacionais Coordenadora Estadual do Censo Escolar/PR Decreto nº 3157/2019 e Portaria nº 674/2017 SEED/DPGE/DGDE/CH

**Telma Aparecida dos Santos Luzio**

Chefe do Departamento de Normatização Escolar Decreto n.º 1437/2019 SEED/DPGE/DNE/CH

De acordo:

**Paulo Roberto Falcão**

Diretor da Diretoria de Planejamento e Gestão Escolar Decreto n.º 9.905/2021 SEED/DPGE/CH

www.pr.gov.b

Av. Água Verde, 2140 – Vila Izabel – 80240-900 – Curitiba – PR – 41 33401500

P á g i n a 11 | 11

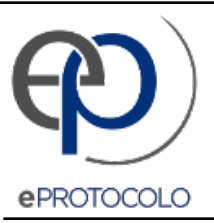

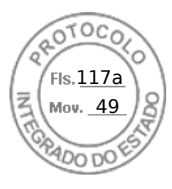

Documento: **ORIENTACAOCONJUNTADNE\_02\_2022\_DOCUMENTOS\_DIGITALIZADOS.pdf**.

Assinatura Avançada realizada por: **Fernanda Paula Evangelista** em 25/03/2022 16:11, **Telma Aparecida dos Santos Luzio** em 25/03/2022 16:49, **Paulo Roberto Falcao** em 28/03/2022 10:16.

Inserido ao protocolo **18.489.739-3** por: **Carla Pilar Costanzi** em: 25/03/2022 16:03.

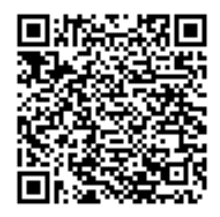

Documento assinado nos termos do Art. 38 do Decreto Estadual nº 7304/2021.

A autenticidade deste documento pode ser validada no endereço: **https://www.eprotocolo.pr.gov.br/spiweb/validarAssinatura** com o código: **4a3056897bf14fb7c37cdaccd9f1154f**.